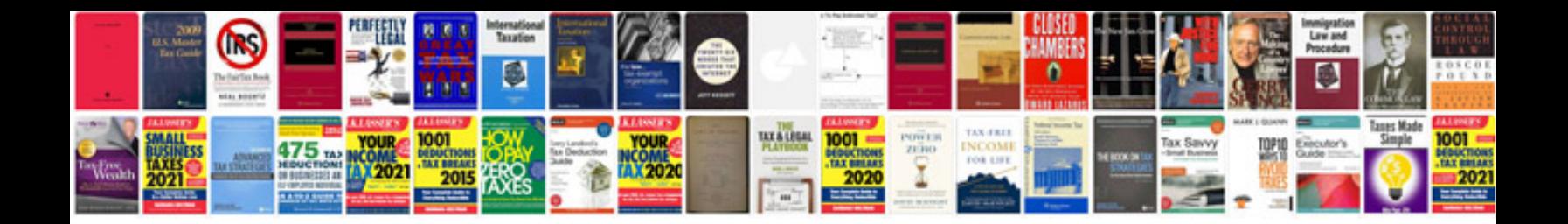

D2tz 1a029 a

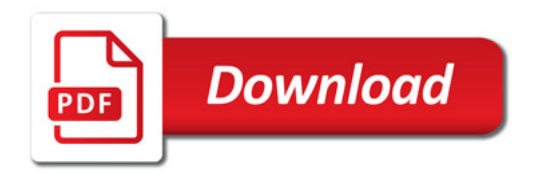

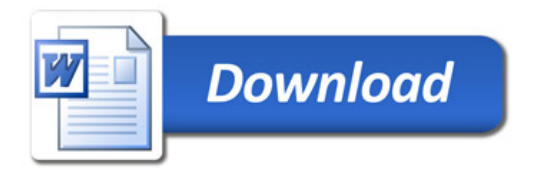